## COMP 110/L Lecture 17

Kyle Dewey

## **Outline**

- •String.length
- •String.split
- •Multidimensional arrays

Returns the number of chars in the given String

Returns the number of chars in the given String

"abc".length()

Returns the number of chars in the given String

"abc".length()

3

Returns the number of chars in the given String

"abc".length()

3

"".length()

Returns the number of chars in the given String

"abc".length() 3 "".length() 0

## Example: StringLength.java

## String.split

#### String.split Allows for a String to be separated into different parts.

Returns an array of Strings (String[]).

#### String.split Allows for a String to be separated into different parts. Returns an array of Strings (String[]).

"foo,bar".split(",")

#### String.split Allows for a String to be separated into different parts. Returns an array of Strings (String[]).

"foo,bar".split(",")

new String[]{"foo", "bar"}

## Example: SplitOnComma.java

split takes a *regular expression*. Regular expressions describe different string patterns.

split takes a *regular expression*. Regular expressions describe different string patterns.

"foo,bar".split(",")

split takes a *regular expression*. Regular expressions describe different string patterns.

"foo,bar".split(",")

", ": matches only one pattern: a comma

split takes a *regular expression*. Regular expressions describe different string patterns.

"foo,bar".split(",")

", ": matches only one pattern: a comma

"foo.bar".split(".")

split takes a *regular expression*. Regular expressions describe different string patterns.

"foo,bar".split(",")

", ": matches only one pattern: a comma

"foo.bar".split(".")

".": matches **any** single character

split takes a *regular expression*. Regular expressions describe different string patterns.

"foo,bar".split(",")

", ": matches only one pattern: a comma

"foo.bar".split(".")

".": matches **any** single character

"foo.bar".split("\\.")

split takes a *regular expression*. Regular expressions describe different string patterns.

"foo,bar".split(",")

",": matches only one pattern: a comma

"foo.bar".split(".")

".": matches **any** single character

"foo.bar".split("\\.")

" $\setminus \setminus$ .": matches a period (backslash followed by a period)

## Example: SplitOnAnything.java

## Regular Expressions

- Super popular for extracting values from String inputs
- Could easily spend a week on them
- Covered in later courses

Recap - Arrays

Arrays are fixed-length sequences of elements of the same type.

Recap - Arrays Arrays are fixed-length sequences of elements of the same type. new char[]{'a', 'b', 'c' } new int[]{1, 2, 3} new String[]{"foo", "bar"} new double[]{1.2, 3.4}

Java also allows us to make arrays of *arrays*. These are often called *multidimensional* arrays.

-"Multidimensional" because we need multiple dimensions to access any single element

Java also allows us to make arrays of *arrays*. These are often called *multidimensional* arrays.

```
new int[][]{ new int[]{1, 2, 3},
   new int[]{4, 5},
   new int[]{6},
   new int[0],
   new int[]{7, 8, 9} }
```
-"Multidimensional" because we need multiple dimensions to access any single element

-This is specifically a two-dimensional array, since we need two dimensions to access a single int (specifically a row and a column)

Java also allows us to make arrays of *arrays*. These are often called *multidimensional* arrays.

```
new int[][]{ new int[]{1, 2, 3},
  new int[]{4, 5},
   new int[]{6},
   new int[0],
   new int[]{7, 8, 9} }
```
Corresponding type: int [][]

-"Multidimensional" because we need multiple dimensions to access any single element

-This is specifically a two-dimensional array, since we need two dimensions to access a single int (specifically a row and a column)

## Multidimensional Array **Utility**

Commonly used for representing tables

## Multidimensional Array **Utility**

Commonly used for representing tables

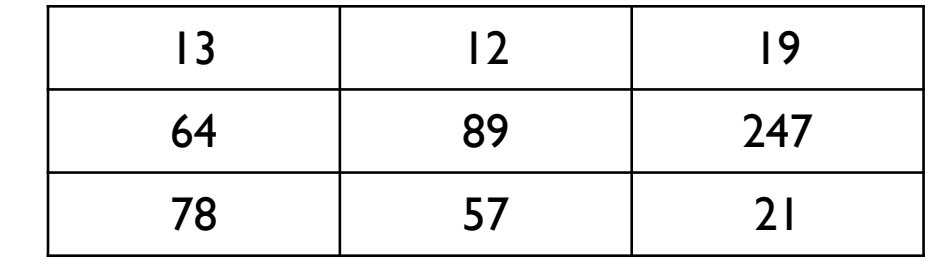

## Multidimensional Array **Utility**

Commonly used for representing tables

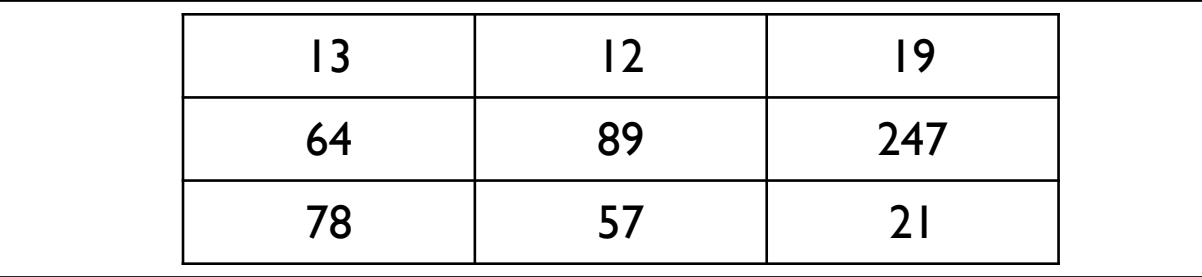

new int[][]{ new int[]{13, 12, 19}, new int[]{64, 89, 247}, new int[]{78, 57, 21} }

One row of a two-dimensional array is an array...

One row of a two-dimensional array is an array...

```
int[] array = \dots;int[] row = array[0];
```
One row of a two-dimensional array is an array...

```
int[] array = \dots;int[] row = array[0];
```
## Accessing Columns

...and columns are individual elements of rows.

One row of a two-dimensional array is an array...

```
int[] array = \dots;int[] row = array[0];
```
## Accessing Columns

...and columns are individual elements of rows.

```
int[] array = \dots;int[] row = array[0];int columnElement = row[5];
```
One row of a two-dimensional array is an array...

```
int[] array = \dots;int[] row = array[0];
```
## Accessing Columns

...and columns are individual elements of rows.

 $int[]$  array =  $\dots;$  $int[] row = array[0];$ int columnElement =  $row[5]$ ;

int[][] array =  $\dots;$ int columnElement =  $array[0]$ [5];

-Last box is shorthand for the second box: we can access a row and a column element in a single expression

Example: AccessTwoDimensionalElement.java